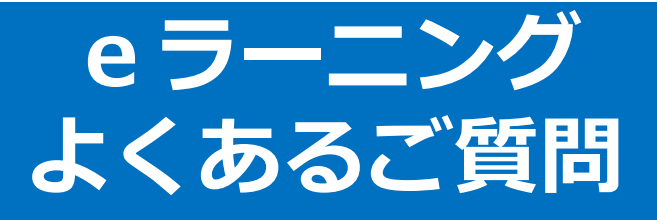

## <span id="page-0-0"></span>**[【アジルラーニングの研修について】](#page-2-0)**

- Q.正規のキャリアアップ研修として認められている研修ですか?
- Q.全国どこでも受講可とのことですが、東京都以外の者が受けても有効ですか?
- Q.修了証は東京都知事の名前で発行されるのでしょうか?
- Q.教育訓練給付制度の教育訓練給付の対象ですか?

## **[【お申込みについて】](#page-2-0)**

- Q.東京都保育士等キャリアアップ研修受講対象者ではなくても申し込めますか?
- Q.保育士登録手続き中であっても受講はできますか?また、修了証は有効ですか?
- Q.勤務している施設を通さず、個人で申し込むことはできますか?
- Q.認可外保育所勤務ですが、申し込めますか?
- Q.離職中、育休中、産休中ですが、申し込めますか?
- Q.派遣保育士は東京都の受講対象者ですか?また勤務先情報の入力は必須ですか?
- Q.同施設から複数人申し込みたいのですが、まとめて申し込めますか?
- Q.結婚等で姓が変わりますが、修了証は再発行できますか?
- Q.職場でID・PWを共有できますか?
- Q.施設の個人メールアドレスでの登録はできますか?
- Q.申し込みましたがメールが届きません。どうすればよいですか?

### **[【料金・お支払い・キャンセルについて】](#page-4-0)**

- Q.キャリアアップ研修の受講料を教えてください。
- Q.eラーニング(講義動画)とライブ演習は別料金ですか?
- Q.テキスト等の教材は有料ですか?
- Q.施設で複数人受講する場合、受講料はまとめて振り込めますか?
- Q.申し込み後のキャンセルはできますか?
- Q.ライブ演習の日程変更はできますか?

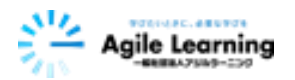

## **[【eラーニングについて】](#page-5-0)**

- Q.1コマあたりの講義時間はどれくらいですか?
- Q.レポート等の課題はありますか?
- Q.講義で使用するテキストについて教えて下さい。
- Q.eラーニング受講前に準備することはありますか?
- Q.eラーニング受講期間内に動画の視聴が完了しなかった場合はどうなりますか?

### **[【eラーニング視聴中のトラブルについて】](#page-6-0)**

- Q.ログインができません。
- Q.パスワードを忘れました。
- Q.動画がフリーズします。
- Q.動画が先に進みません。
- Q.視聴完了になりません。
- Q.スマホやタブレットを使って受講していますが、映らなくなります。
- Q.動画をすべて視聴し終えても、コース進捗の表示が総チャプター数になりません。 Q.お問い合わせ先はありますか?

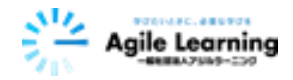

# <span id="page-2-0"></span>**【アジルラーニングの研修について】**

- Q. 正規のキャリアアップ研修として認められている研修ですか?
- A. 弊社のキャリアアップ研修は、すべて東京都の指定を受けている正規の法定研修です。
- Q. 全国どこでも受講可とのことですが、東京都以外の者が受けても有効ですか?
- A. 東京都以外の方が受講されても有効です。厚生労働省のガイドラインによると、キャリ アアップ研修の修了証は全国で有効とされています。
- Q. 修了証は東京都知事の名前で発行されるのでしょうか?
- A. 一般社団法人アジルラーニング代表理事の名前で発行されます。弊社は東京都知事の指 定した研修実施機関として認定を受けております。
- Q. 教育訓練給付制度の教育訓練給付の対象ですか?
- A. 対象ではありません。

[目次へ](#page-0-0)⇪

# **【お申し込みについて】**

- Q. 東京都保育士等キャリアアップ研修受講対象者ではなくても申し込めますか?
- A. お申し込みいただけます。ただ、東京都の受講対象者とそれ以外の方とではお申し込み期 間が異なります。詳細は弊社HPの「キャリアアップ研修申込み」にてご確認ください。ま た、東京都の受講対象者は受講料が免除になりますが、それ以外の方は受講料が必要です。
- Q. 保育士登録手続き中であっても受講はできますか?また、修了証は有効ですか?
- A. 受講いただけます。厚生労働省のガイドラインによると、受講対象者は、対象保育事業施 設に従事し、各専門分野においてリーダー的な役割を担う、或いは担うことが見込まれる 方とされています。従いまして、対象は保育士に限定されませんので、保育士登録の有無 は受講要件ではありません。保育士登録番号の記載のない修了証も有効です。
- Q. 勤務している施設を通さず、個人で申し込むことはできますか?
- A. お申し込みいただけます。東京都の受講対象者受講料免除の制度に関しても、受講対象者 に対する制度であって、施設に対しての制度ではございません。施設の許可や発令に縛ら れることなく、受講対象者の受講料は免除になります。

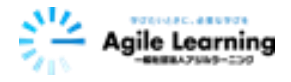

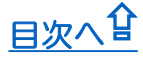

- Q. 離職中、育休中、産休中ですが、申し込めますか?
- A. お申し込みいただけます。ただ、離職中の場合には東京都の受講対象者ではありません。 お申し込み期間が受講対象者と異なり、受講料が発生します。また、育休中、産休中で あっても、東京都の研修対象施設に在籍され、対象の職制でいらっしゃる方は受講対象で す。対象か否か、ご心配な方は予めご相談ください。
- Q. 派遣保育士は東京都の受講対象者ですか?また勤務先情報の入力は必須ですか?
- A. 受講対象か否かは予めご相談ください。また、勤務先の情報は必ずご記入ください。
- Q. 同施設から複数人申し込みたいのですが、まとめて申し込めますか?
- A. 同施設であっても、すべて個人で使用されているメールアドレスをご準備いただき、個人 毎に申込をお願いします。
- Q. 結婚等で姓が変わりますが、修了証は再発行できますか?
- A. 再発行できます。弊社までご連絡ください。
- Q. 職場でID・PWを共有できますか?
- A. ID、PWは本人確認や、受講状況の確認、個人情報の担保のため、個人で取得していただき ます。他の職員の方と共有はできません。
- Q. 施設の個人メールアドレスでの登録はできますか?
- A. 施設で使っているメールアドレスであっても、個人で使用しているメールアドレスであれ ば登録は可能です(判別がつかない場合、ご確認にお時間をいただく場合がございます)
- Q. 申し込みましたがメールが届きません。どうすればよいですか?
- A. 「@manaable.com」「@agilelearning.or.jp」ドメインからのメールを確実に受け取れ るよう、ドメイン指定受信の設定を行ってください。メールの文面、添付ファイル等に よって、迷惑メールとして削除される場合がございます。お手数ですが、ドメイン指定受 信の設定を行った上でその旨をご連絡ください。尚、設定方法については、お使いの通信 サービスを提供提供元(携帯電話会社等)へお問い合わせください。

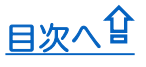

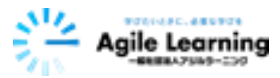

## <span id="page-4-0"></span>**【料金・お支払い・キャンセルについて】**

#### Q. キャリアアップ研修の受講料を教えてください。

- A. 東京都の受講対象者は受講料が免除になりますが、それ以外の方は受講料が必要で す。受講料金は16,500円(税込)です。
- Q. eラーニング(講義動画)とライブ演習は別料金ですか?
- A. 別料金ではなく、いずれも含んだ料金です。尚、厚生労働省のガイドラインに基づ き、キャリアアップ研修は、1分野につきeラーニングとライブ演習とをあわせて 15時間の研修と規定されており、分野毎に受講料金が必要です。
- Q. テキスト等の教材は有料ですか?
- A. 教材費も受講料に含まれています。尚、講義で使用するテキストは、講義動画中に スライドとして表示され、PDFデータでダウンロードしていただくことが可能です が、冊子としての発送は行っておりません。
- Q. 施設で複数人受講する場合、受講料はまとめて振り込めますか?
- A. まとめてお振り込みはできません。お振り込みの際には、受講サイトmanaableの お支払い画面より個人ごとのお支払いとなります。また、お申込み者様の代わりに 勤務先ご担当者様がお支払を行う事も可能です。その場合は、お申込み者様のお支 払情報を基に銀行振り込み、もしくはコンビニ払いでのお支払いを完了していただ く事となります。尚、各支払いには、支払い期限がございますので、ご注意くださ い。
- Q. 申し込み後のキャンセルはできますか?
- A. 「①お申込期間中であること」「②未視聴であるこ」両条件に合う場合にはキャン セルが可能です。メールまたは電話でその旨ご連絡ください。尚、ご返金の振込手 数料はご負担いただくことになります。予めご了承ください。
- Q. ライブ演習の日程変更はできますか?
	- A. 申込期間終了後は、午前、午後の変更を含め、日程変更はできません。ご欠席の場 合にはその旨ご連絡ください。社会情勢等をふまえて、再受講(有料)のご案内が できる場合もございます。

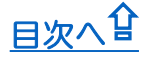

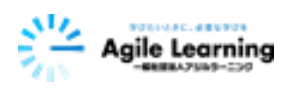

# **【eラーニングについて】**

- <span id="page-5-0"></span>Q. 1コマあたりの講義時間はどれくらいですか?
- A. おおむね40分前後ですが、内容によって、長いもので60分程度、短いもので10分程度 の場合もあります。 講義途中で視聴を中断しても、中断した箇所から視聴を再開でき る機能(レジューム機能)があります。講義動画は12時間以上と長いため、計画的に 受講することをお勧めいたします。
- Q. レポート等の課題はありますか?
- A. 弊社のキャリアアップ研修では、レポート課題は課しておりません。レポート課題の代 わりに、各単元ごとに理解度を確認するための小テストを設けております。
- Q. 講義で使用するテキストについて教えて下さい。
- A. 講義で使用するテキストは、講義動画中にスライドとして表示されるほか、PDFデータ でダウンロードしていただくことが可能です。 冊子としての発送は行っておりません。
- Q. eラーニング受講前に準備することはありますか?
- A. PCやスマートフォン、タブレットなど動画を視聴するデバイスをご用意いただき、通 信環境を整えてください。またご使用になるデバイスのメモリ不足、ストレージ容量不 足状態でのご受講は避けていただきますよう、お願いいたします。
- Q. eラーニング受講期間内に動画の視聴が完了しなかった場合はどうなりますか?
- A. 受講期間の延長はできません。最後まで視聴し、小テストに合格することがライブ演習 参加の条件となりますので、ライブ演習への参加もできません。社会情勢等をふまえて、 再受講(有料)のご案内ができる場合もございます。

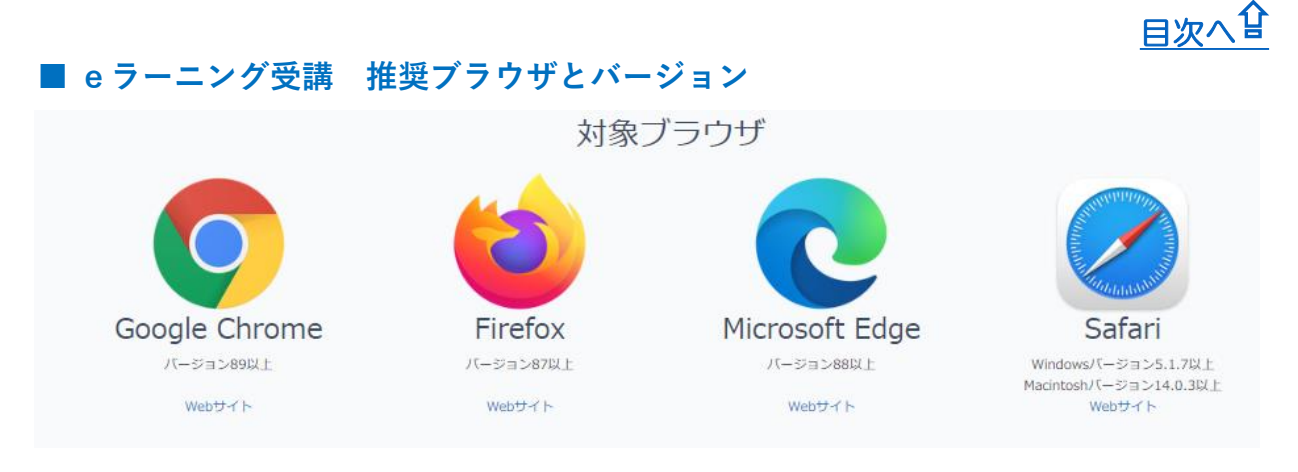

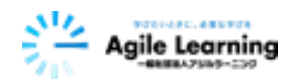

## <span id="page-6-0"></span>**【eラーニング視聴中のトラブルについて】**

#### Q. ログインできません。

- A. ログインID (メールアドレス) やパスワードの入力間違いが考えられます。ご確認の上、 再度ご入力ください。
- Q. パスワードを忘れました。
- A. サインイン画面の「パスワードを忘れた方」より新しいパスワードを再設定をしてください。 登録メールアドレス欄に、ご登録時のメールアドレスをご入力いただきますと、パスワード 再発行手続きのご案内メールが届きます。メールに記載のURLをクリックしていただき、新 しいパスワードを作成してください(図1)
- Q. 動画がフリーズします。
- A. 回線速度やご利用環境が起因している可能性が考えられるため、ネットワーク環境の良い場 所で受講してください。また、無線通信(Wi-Fi)を利用されている場合は、アクセスポイ ント(電波の発生源)にできるだけ近づく、家電製品の影響を受けやすい2.4GHz帯ではな く5GHz帯を利用する、等で通信が安定しますのでお試しください。
- Q. 動画が先に進みません。
- A. 視聴の進捗が100%になっている事をご確認ください。視聴が終わっても自動的に次のチャ プターへは進みません。次のチャプターを受講するためには、受講履歴を反映させる必要が あります。ご使用のブラウザの [更新 〇 ] ボタンをクリックしてから、次のチャプターへ 進んでください (図2)
- Q. 視聴完了になりません。
- A. 以下の点が考えられます。ご確認ください。
- ・講義動画の視聴完了後は、ブラウザを閉じる前に、必ず受講画面内の「更新  $\overline{{\bf Q}}$  ]  $-$  ボタン をクリックして視聴の完了を確認してください。
- ・講義動画の視聴を中断する場合には、必ず受講画面内の「一時停止 Ⅱ 1 ボタンをクリック してください。そのままブラウザを閉じると、受講履歴が記録されません(図3)

[目次へ](#page-0-0)合

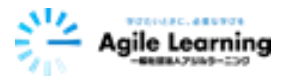

- Q. お問い合わせ先はありますか?
- A. 研修受講サイト「manaable」の中にお問合せフォームをご用意しております(図4) お問合せ内容を具体的にお伝えください。

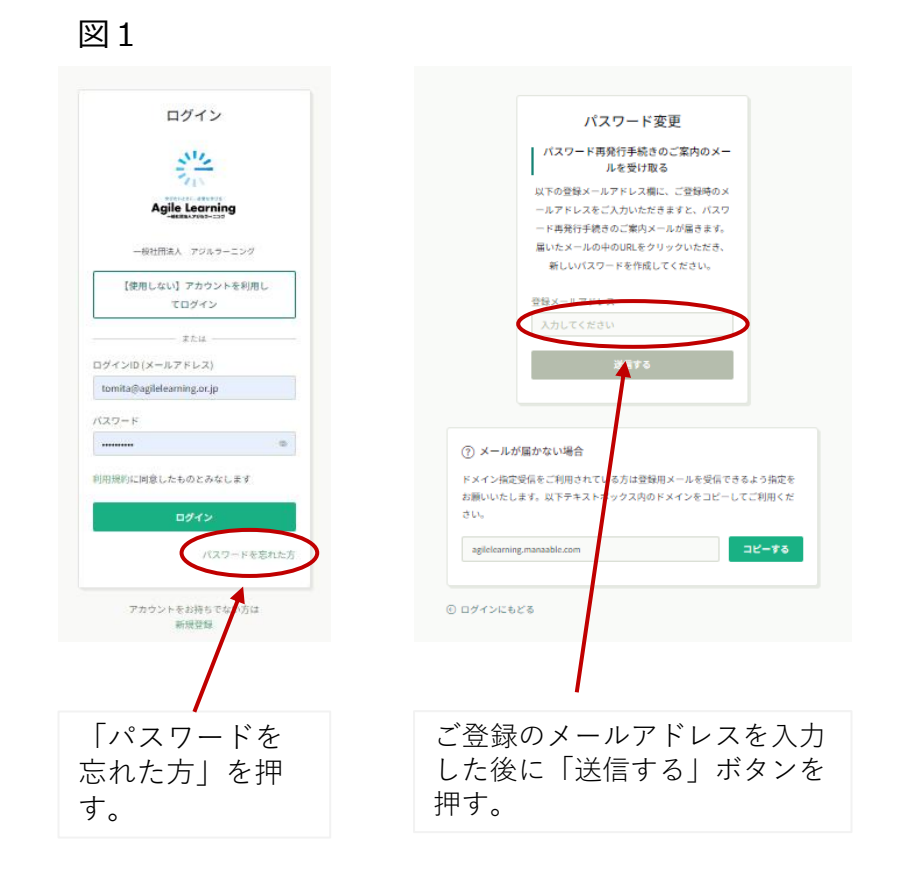

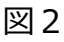

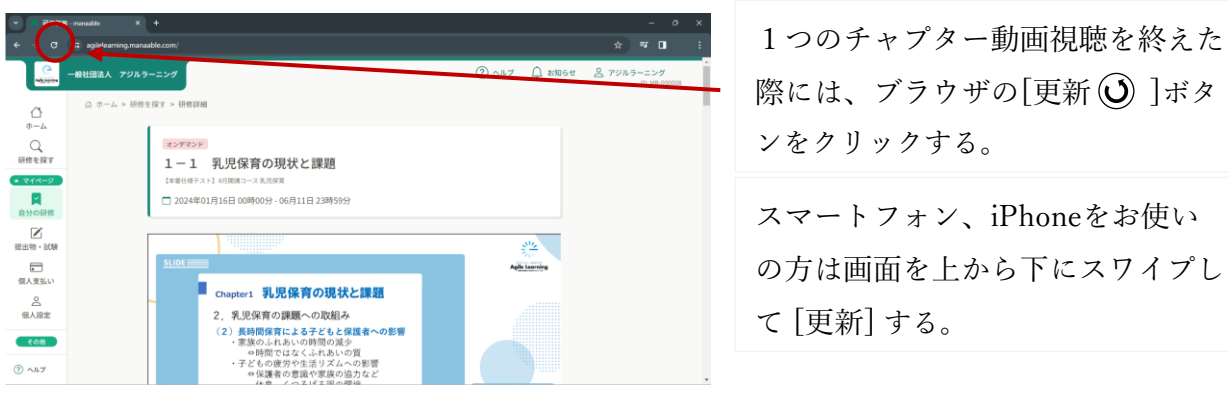

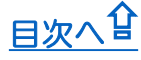

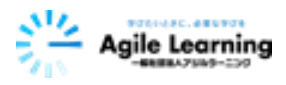

### 図3

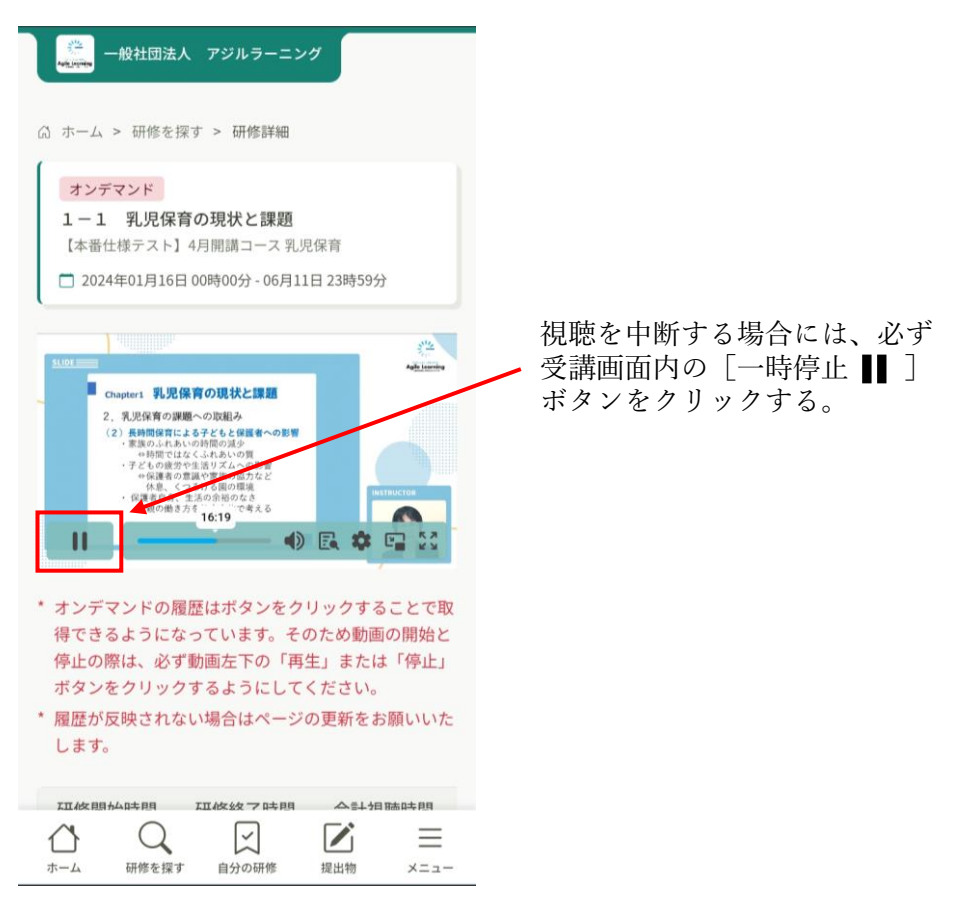

### 図4

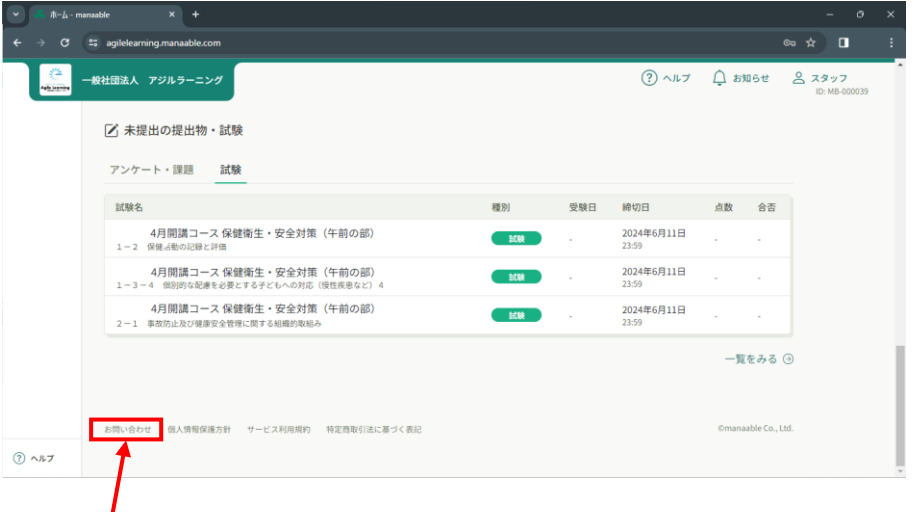

お問合せフォームはこちらから。

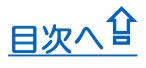

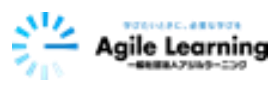